# Ejercicio 16

February 3, 2016

#### In [1]: %matplotlib inline

In [2]: from pylab import \*

#### 0.1 Un poco de teoría

Las ecuaciones en formato matricial son:

$$
\overline{\ddot{\Psi}} + \Gamma \overline{\dot{\Psi}} + \mathbb{M} \overline{\Psi} = \overline{F}/m
$$

En la base de modos normales el sistema se simplifica a N ecuaciones independientes para cada modo i de la forma:

$$
\ddot{\Psi}_i + \Gamma \dot{\Psi}_i + \omega_{0i}^2 \Psi_i = F_i/m
$$

donde  $\omega_{0i}^2$  son los autovalores de M y los desplazamientos y fuerzas en los modos se obtienen de  $F = \mathbb{D}^t \overline{F}$  y  $\Psi = \mathbb{D}^t \overline{\Psi}$ . La matriz  $\mathbb D$  se forma acomodando los autovectores de M en columnas.

#### 0.1.1 Solución estacionaria

Para una fuerza proporcional al  $cos(\Omega t)$ , la solución estacionaria para cada nodo esta dada por:

$$
\Psi_i^{est} = A_i \sin(\Omega t) + B_i \cos(\Omega t)
$$

con las amplitudes dadas por las relaciones:

$$
A_i = \frac{F_i}{m} \frac{\Omega \Gamma}{(\omega_{0i}^2 - \Omega^2)^2 + \Omega^2 \Gamma^2}
$$

$$
B_i = \frac{F_i}{m} \frac{\omega_{0i}^2 - \Omega^2}{(\omega_{0i}^2 - \Omega^2)^2 + \Omega^2 \Gamma^2}
$$

La solución estacionaria para cada partícula se obtiene invirtiendo el cambio de base  $\overline{\Psi}^{est} =$  $\mathbb{D}\Psi^{est}$ .

### 0.2 Parámetros del problema

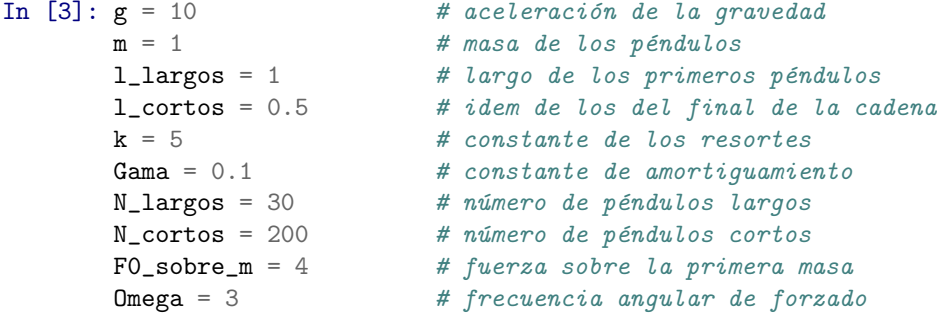

#### 0.3 Importamos algunas herramientas

```
In [4]: from scipy import *
       from scipy.linalg import eigh
        from scipy.sparse import spdiags, hstack, vstack, bmat, dia_matrix
```
### 0.4 Esta función construye la matriz M

```
In [5]: def get_M(N1,l1,N2,l2):
          Nm = N1+N2diag0 = zeros(Nm); diag1 = zeros(Nm)diag0[:N1] = g/11+2*k/m # Elementos de la diagonal, largos
           diag0[N1:] = g/12+2*k/m # Elementos de la diagonal, cortos
           diag1[1:] = -k/m # Elementos extradiagonales
          Mi = spdiags([diag0, diag1], [0, 1], Nm, Nm)return Mi
```
0.5 Esta otra función calcula los coeficientes de la solución estacionaria

```
In [6]: def get_sol_estacionaria(w0,Fm,Omega):
           Aes = zeros(w0.size)Bes = zeros(w0.size)Aes = Omega*Gama*Fm/((w0**2-Omega**2)**2 + Omega**2*Gama**2)
           Bes = (w0**2 - 0mga**2)*Fm/((w0**2 - 0mga**2)**2 + 0mga**2*(Gama**2))return Aes, Bes
```
0.5.1 Obtengamos las frecuencias naturales y sus autovectores

```
In [7]: M = get_M(N_largos,l_largos,N_cortos,l_cortos).toarray()
        w0_ccuadrado, Dmatrix = eigh(M, lower=False)
```
0.5.2 Ahora calculemos la fuerza sobre los modos

```
In [8]: F = zeros(N_largos+N_cortos); F[0] = F0_sobre_m
          F_{\text{en}\_\text{modos}} = \text{dot}(\text{transpose}(\text{Dmatrix}), F)
```
0.5.3 Finalmente grafiquemos para algunas frecuencias de forzado las amplitudes

```
In [9]: for i in range(13):
            Omega = 3 + i *3A_en_modos, B_en_modos = get_sol_estacionaria(w0_cuadrado,F_en_modos,Omega)
            A = dot(Dmatrix, A_en_model)B = dot(Dmatrix, B_en_modos)figure()
            plot(A,'ok-',label='Amplitud absorbente')
            plot(B,'sr-',label='Amplitud elastica')
           plot((N_largos,N_largos),(1.2*min(A.min(),B.min()),1.2*max(A.max(),B.max())),'k-')
            grid()
            axis([0,40,1.2*min(A.min(),B.min()),1.2*max(A.max(),B.max())])
```

```
xlabel('Masa')
ylabel('Amplitud')
legend(loc='lower right')
w0\_min = str(round(w0\_cuadrado.min(), 2))w0_max = str(round(w0_cuadrado.max(), 2))title(r'\$\\Omega = \$'+str(Omega)+', '+r'\$\\omega_0^{\min} = \$'+w0\_min+', '+r'\$\\omega_0^{\max} =
```
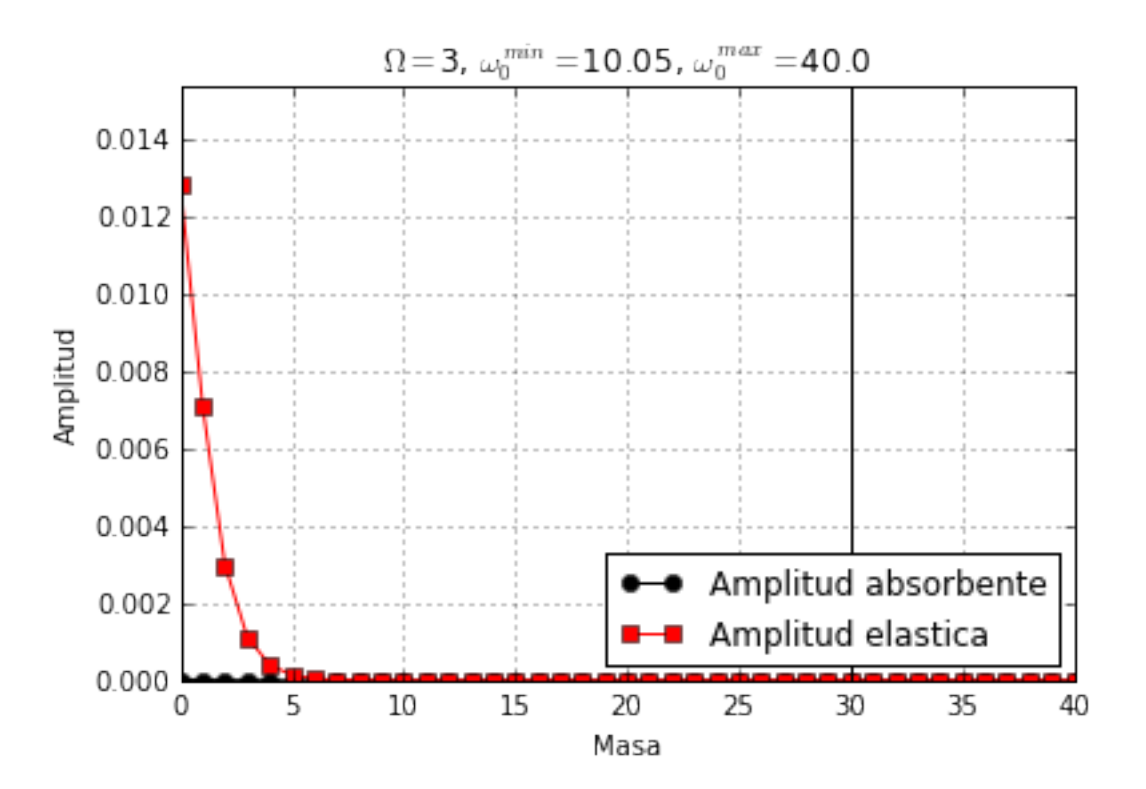

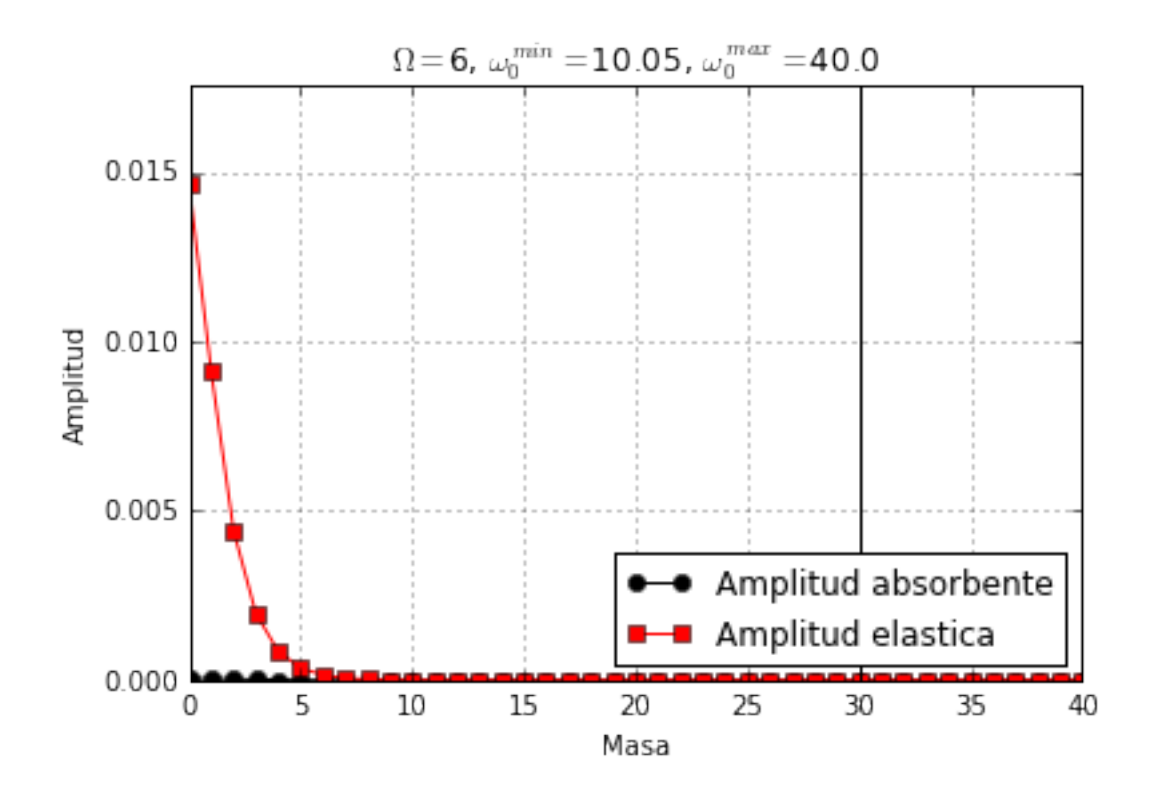

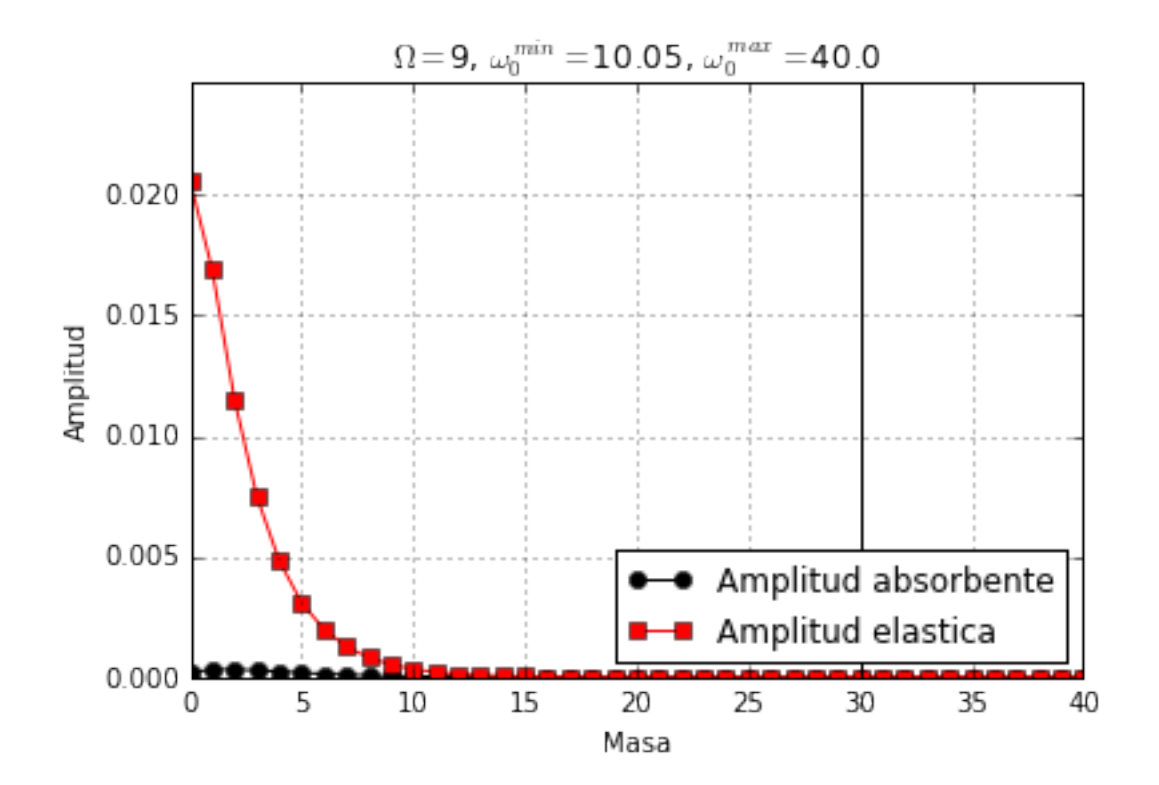

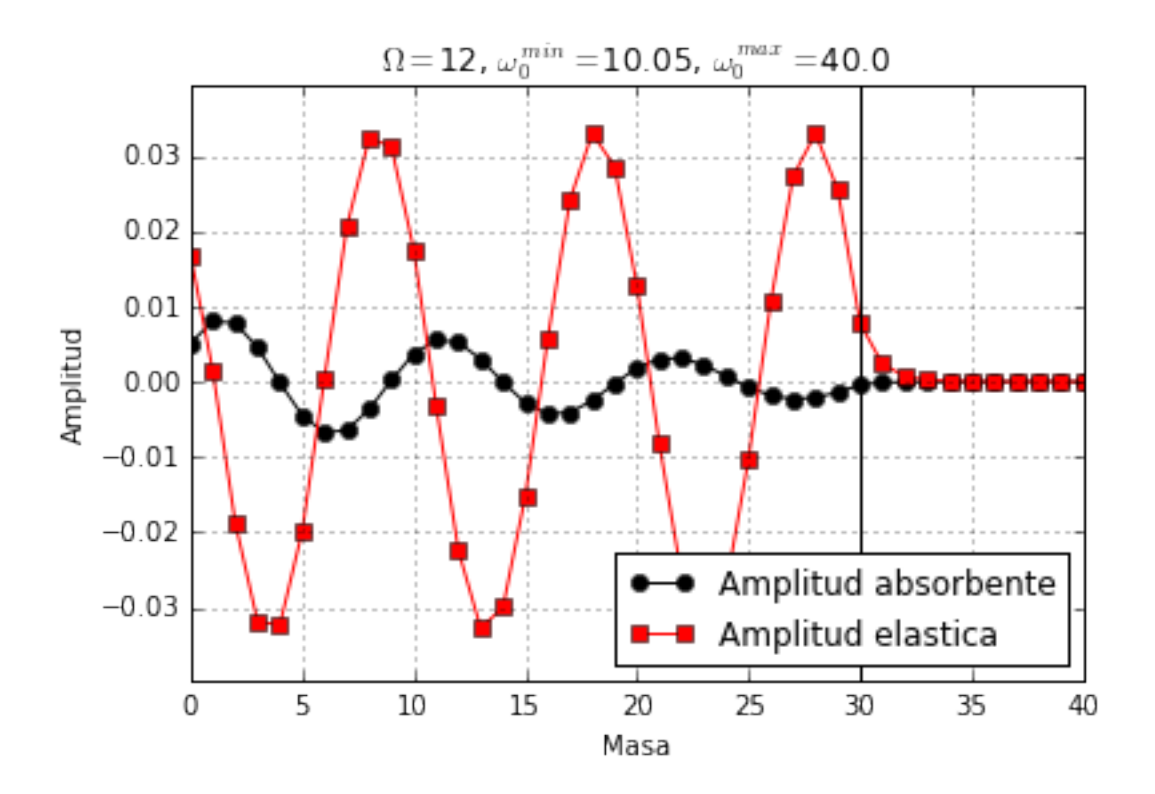

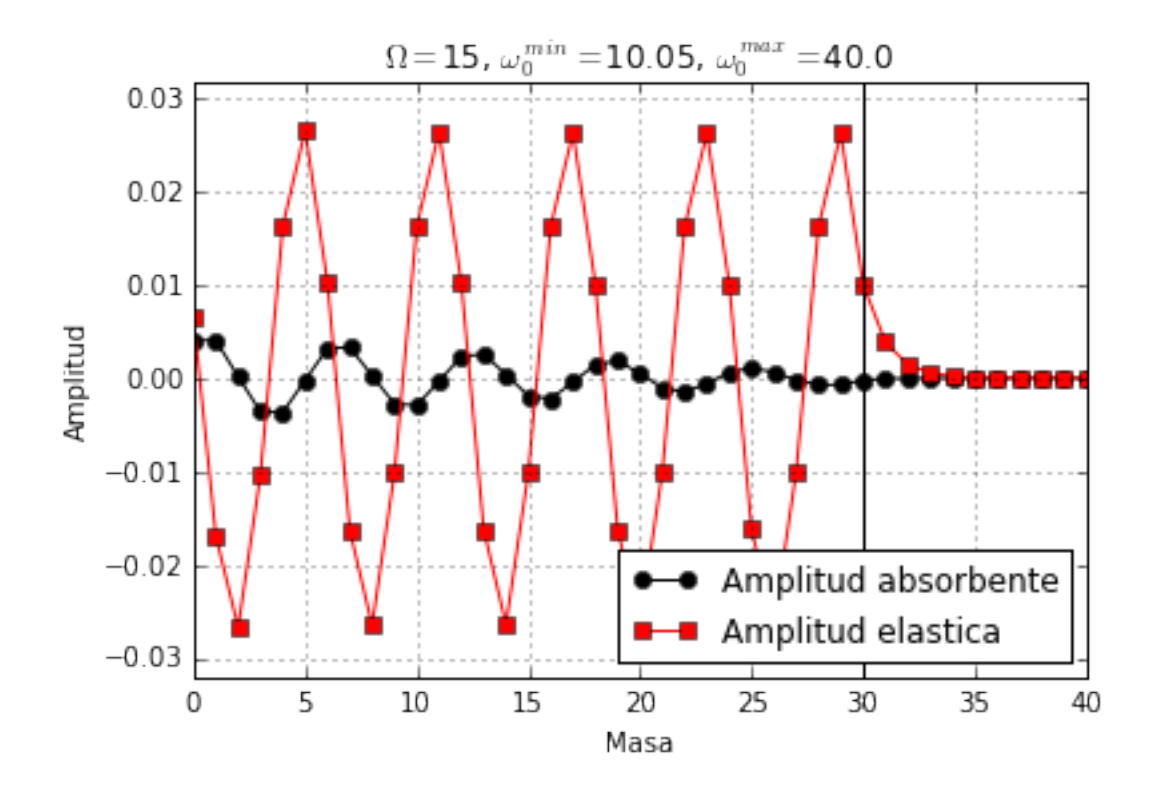

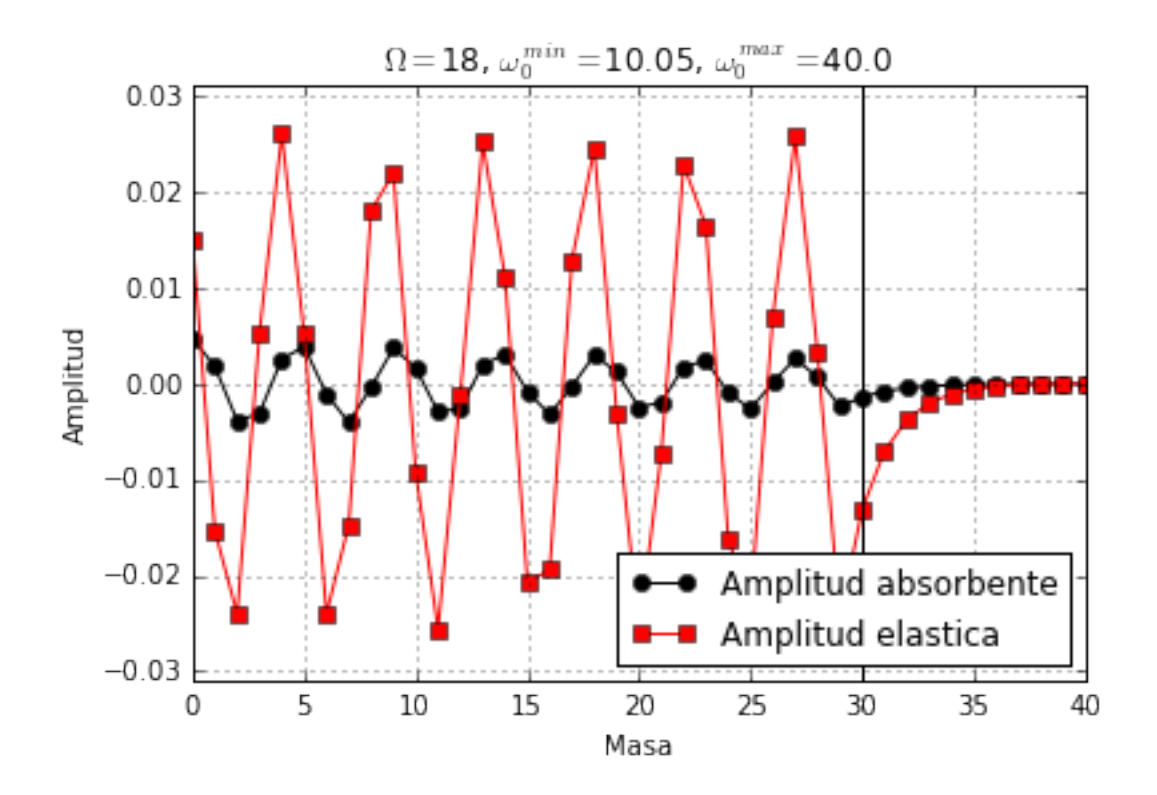

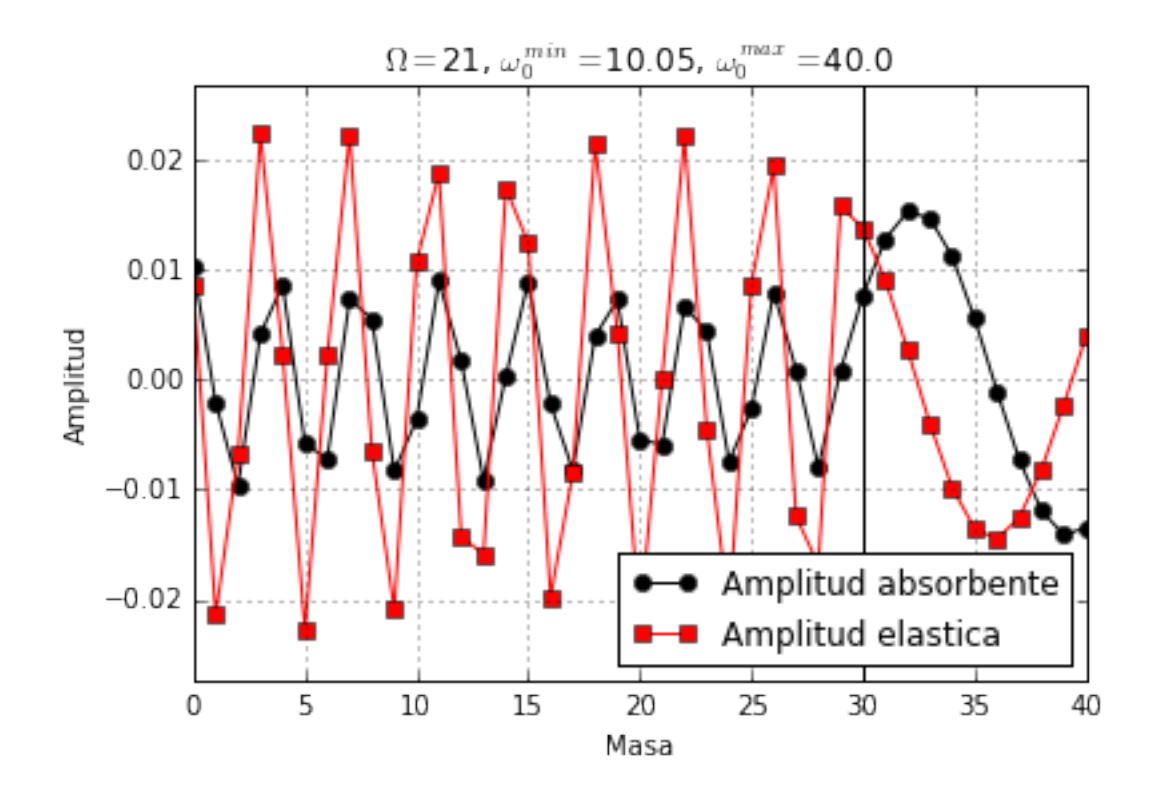

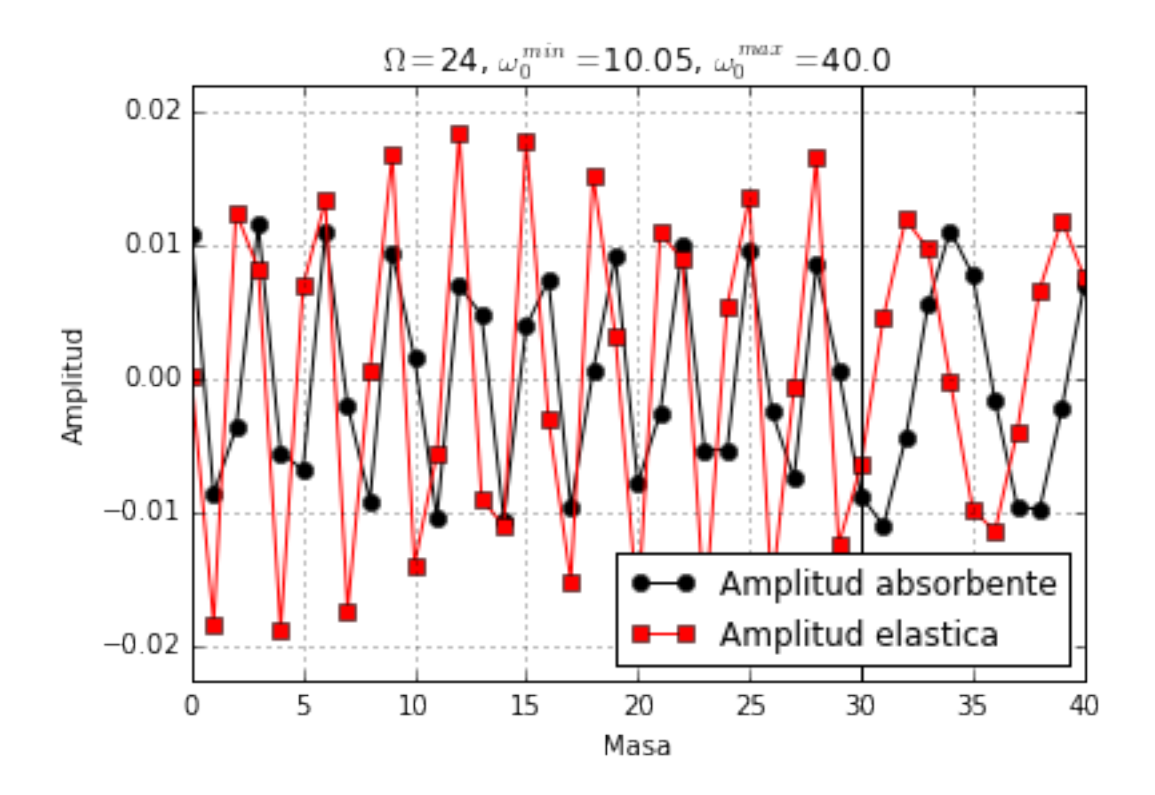

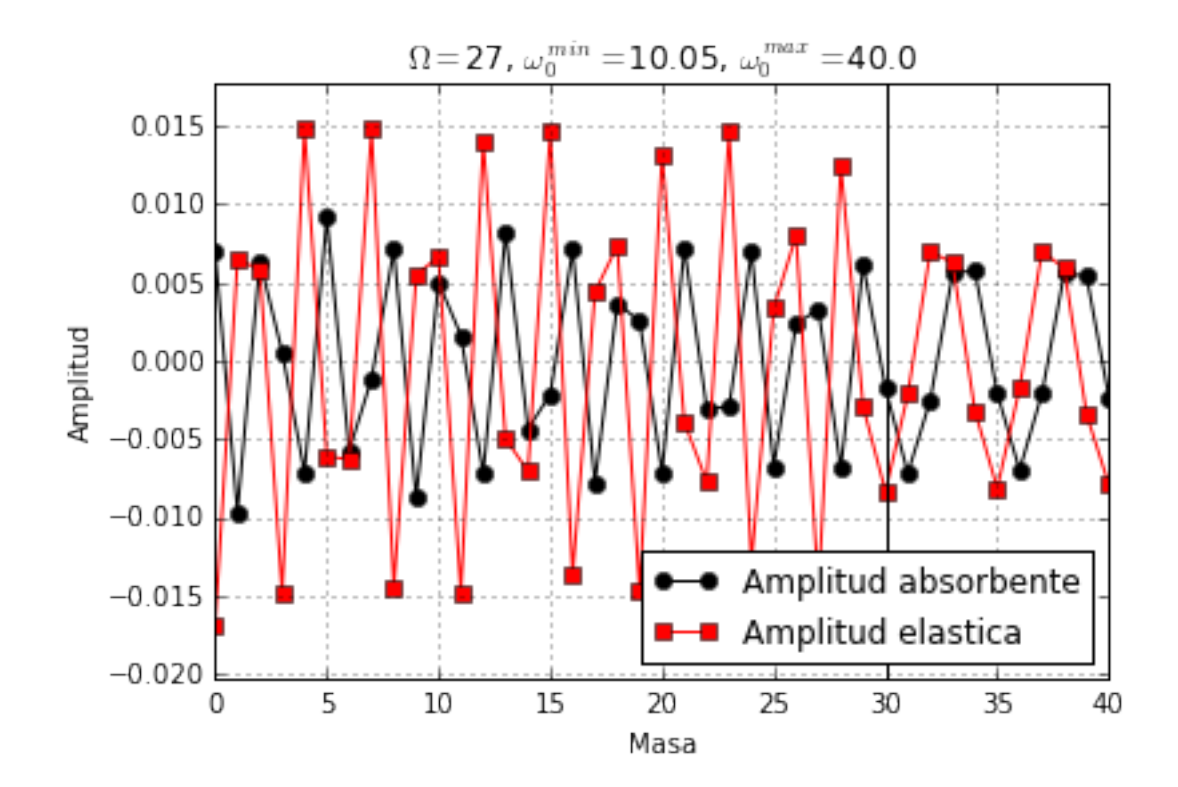

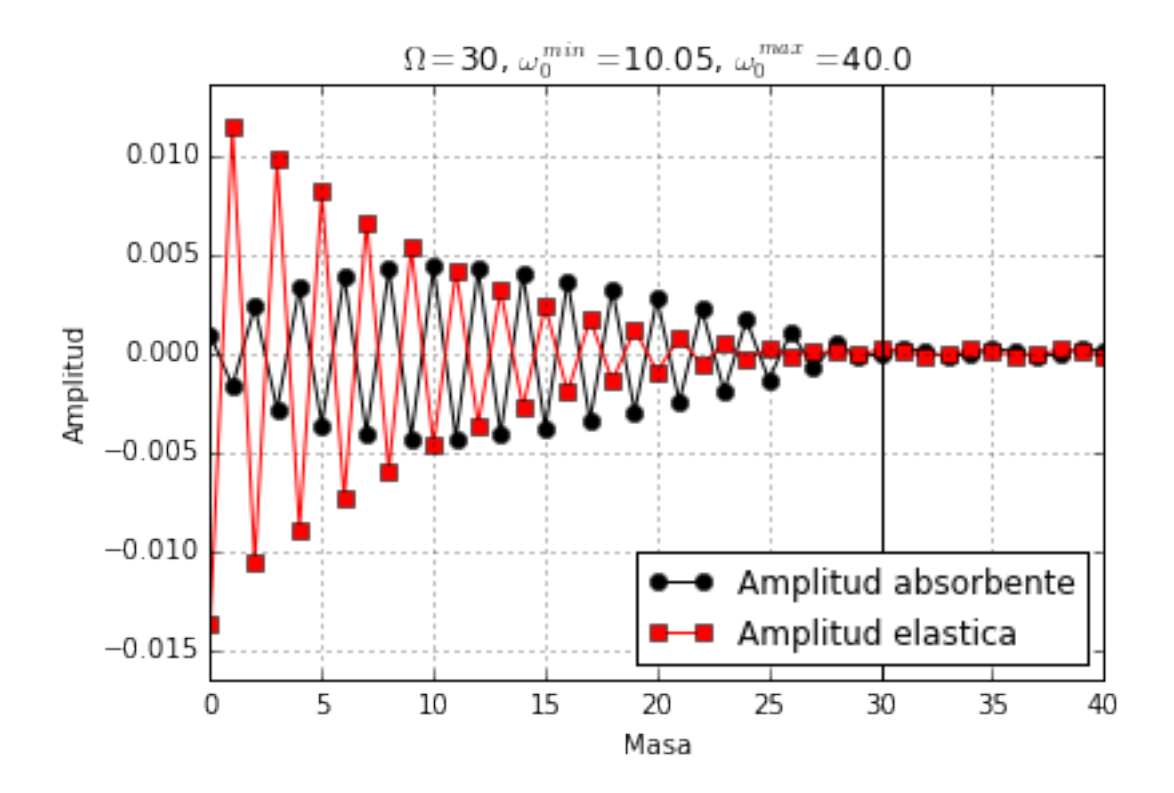

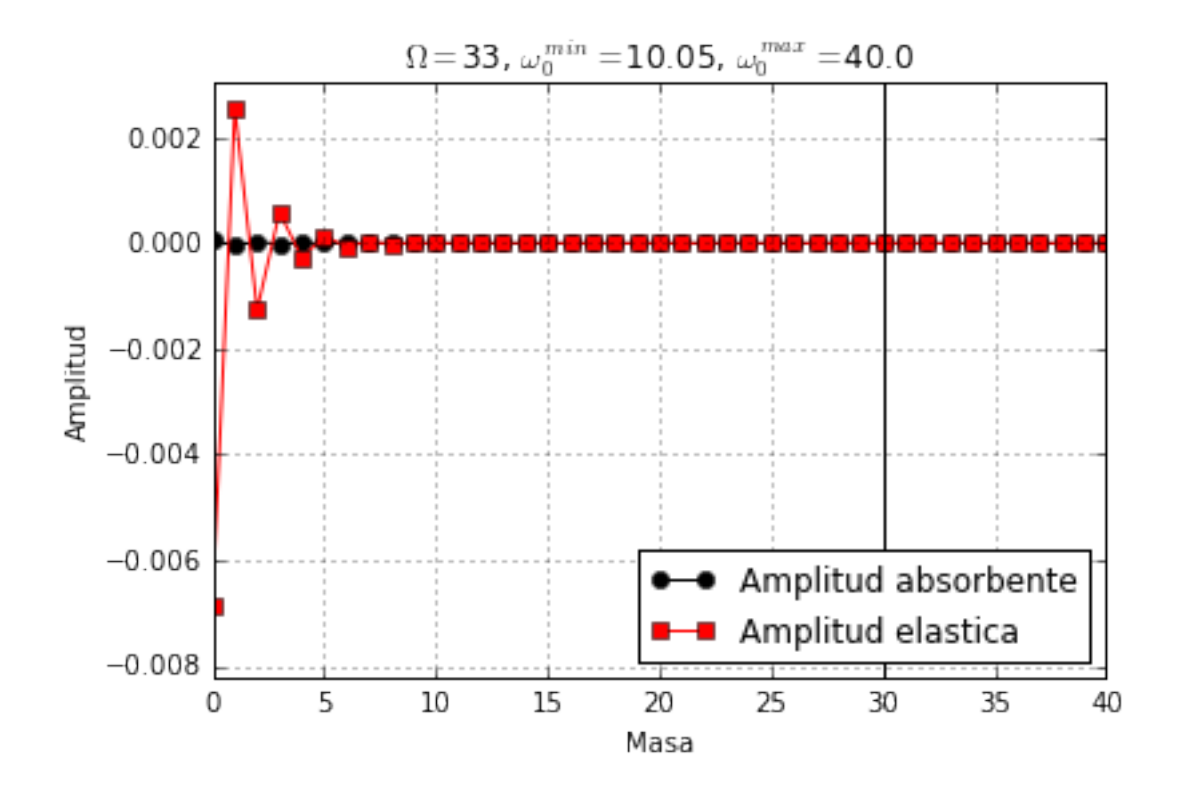

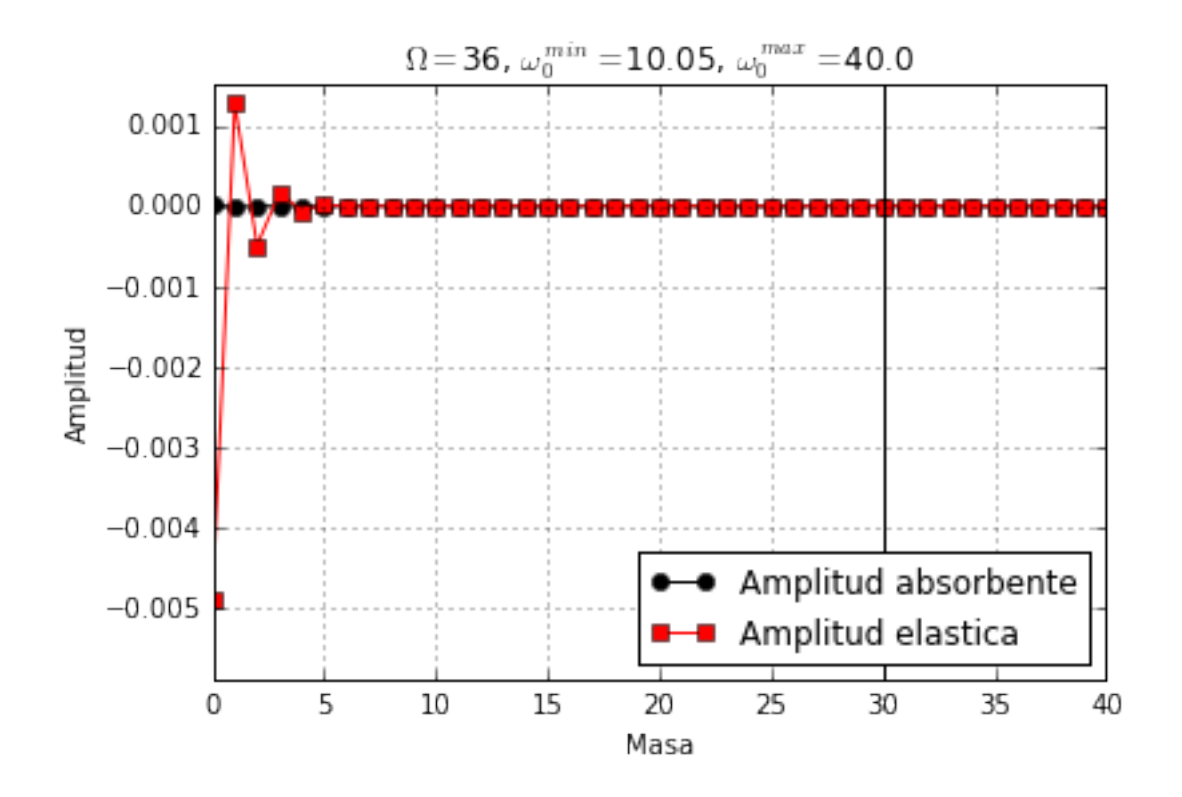

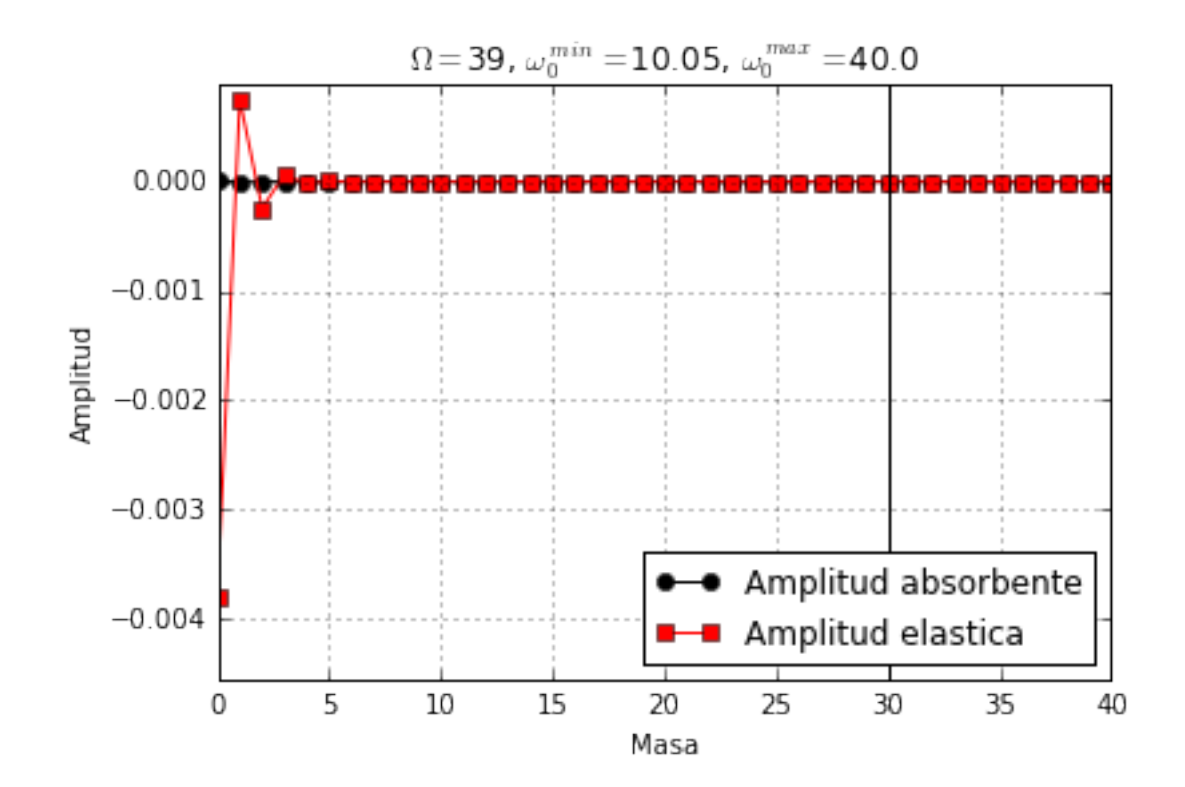

# 0.6 Puede explicar lo que observa en los gráficos?

Esperemos que si! :)